## **6. Explanatory words**

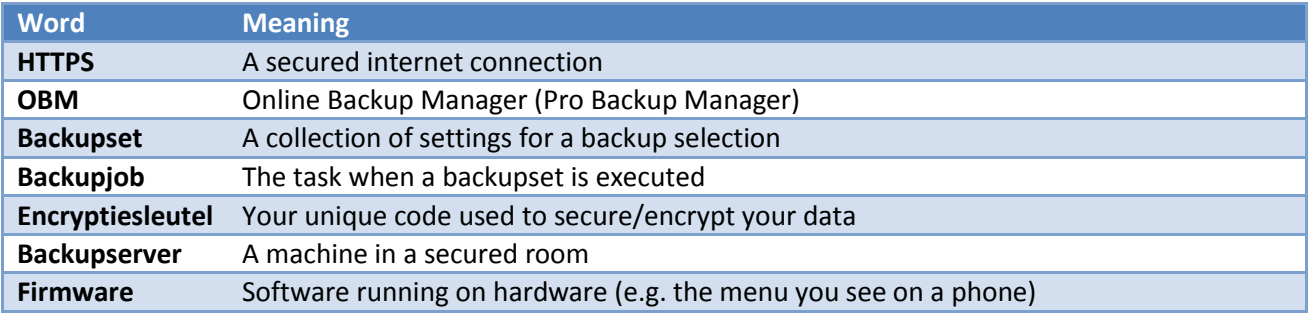